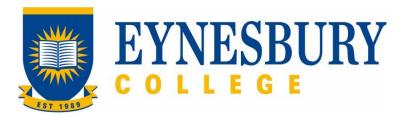

# ELICOS ASSESSMENT AND MODERATION PROCEDURE

### **SECTION D - PROCEDURE**

### **Related Policy**

**ELICOS Assessment and Moderation Policy** 

### **D.1** Procedure

| Responsible            | Pro                               | Procedure Steps V                                                                           |                                                                                                    |                                                                                           | W/I |  |
|------------------------|-----------------------------------|---------------------------------------------------------------------------------------------|----------------------------------------------------------------------------------------------------|-------------------------------------------------------------------------------------------|-----|--|
| Teacher                | 1 Marking and internal moderation |                                                                                             |                                                                                                    |                                                                                           |     |  |
|                        |                                   | 1.1                                                                                         | Mark assessment tasks and examination scripts according to the marking descriptors.                                            |                                                                                           |     |  |
|                        |                                   | <b>1.2</b> Moderation of the assessment tasks and exam scripts completed by other teachers. |                                                                                                    |                                                                                           |     |  |
|                        |                                   |                                                                                             | 1.2.1                                                                                                    | If agreed, the final mark is recorded manually and electronically.                        |     |  |
|                        |                                   |                                                                                             | 1.2.2                                                                                                    |                                                                                           |     |  |
|                        |                                   |                                                                                             | 1.2.3                                                                                                    | If no agreement is reached, the Director of Studies will assist to resolve the situation. |     |  |
|                        |                                   |                                                                                             | 1.2.4                                                                                                    | All moderation is recorded electronically in the Moderation folder.                       |     |  |
|                        | 2                                 | Exte                                                                                        | ernal moderation                                                                                                    |                                                                                           |     |  |
| Director of<br>Studies |                                   | 2.1                                                                                         | Choose a selection of EAP writing assessments which include scores that are high, borderline or fail.                          |                                                                                           |     |  |
|                        |                                   | 2.2                                                                                         | Send them to Navitas English for external moderation.                                                                          |                                                                                           |     |  |
|                        |                                   | 2.3                                                                                         | External moderation results to be used for the teachers' benchmarking exercise.                                                |                                                                                           |     |  |
|                        | 3                                 | Asse                                                                                        | ssment Information                                                                                                    |                                                                                           |     |  |
| Teacher                |                                   | 3.1                                                                                         | Provide assessment information (course outline, assessment schedule and requirements) within the first week of a study period. |                                                                                           |     |  |
| Student                |                                   | 3.2                                                                                         | Submit assignments electronically.                                                                                             |                                                                                           |     |  |
|                        | 4                                 | Defe                                                                                        | rred Assessment                                                                                                    |                                                                                           |     |  |
| Student                |                                   | 4.1                                                                                         | Provide supporting evidence for an extension to the submission deadline.                                                       |                                                                                           |     |  |
|                        | 5                                 | Defe                                                                                        | erred Examinations                                                                                                    |                                                                                           |     |  |
| Student                |                                   | 5.1                                                                                         | Provide supporting evidence for deferred examinations.                                                                         |                                                                                           |     |  |
|                        |                                   | 5.2                                                                                         | Sit the                                                                                                    | deferred examinations within two days of returning to class.                              |     |  |

v2.1 Page 2 of 4

| Responsible            | Procedure Steps |                                                                                                    |                                                                                           | W/I |  |  |
|------------------------|-----------------|----------------------------------------------------------------------------------------------------|-------------------------------------------------------------------------------------------|-----|--|--|
|                        |                 | 5.3                                                                                                    | No deferment of deferred examinations permitted.                                          |     |  |  |
|                        | 6               | Resu                                                                                                    | Results                                                                                   |     |  |  |
| Director of Studies    |                 | 6.1                                                                                                    | Review and check all results with class teachers at the end of study period.              |     |  |  |
| Studies                |                 | 6.2                                                                                                    | Present assessment results to the Board of Examiners (BoE).                               |     |  |  |
| ВоЕ                    |                 | 6.3                                                                                                    | Review and approve results.                                                               |     |  |  |
| Director of<br>Studies |                 | 6.4                                                                                                    | Send results to Student & Academic Services (SAS) team for processing.                    |     |  |  |
| SAS                    |                 | 6.5                                                                                                    | Process results through the student management system and print reports and certificates. |     |  |  |
|                        |                 | 6.6                                                                                                    | Distribute reports and certificates to students.                                          |     |  |  |
| Director of<br>Studies |                 | 6.7                                                                                                    | Meet with students who have not successfully passed their module for discussion.          |     |  |  |
|                        | 7               | Appe                                                                                                    | peals                                                                                     |     |  |  |
| Student                |                 | 7.1                                                                                                    | If not satisfied with the results, schedule a meeting with the Director of Studies.       |     |  |  |
| Director of<br>Studies |                 | 7.2                                                                                                    | Meet with student to discuss the issue they have.                                         |     |  |  |
| Studies                |                 | 7.3                                                                                                    | If adjustments are warranted, final results are re-issued.                                |     |  |  |
| Student                |                 | 7.4 If not satisfied with the outcome of the discussion, refer to <b>Student</b> Grievances and Appeals Procedure to lodge a formal appeal. |                                                                                           |     |  |  |

## **D.2** Supporting Documentation

| Related material                             | Location                           |
|----------------------------------------------|------------------------------------|
| Student Grievances and Appeals Policy        | Eynesbury College Policies webpage |
| Student Grievances and Appeals Procedure     | Eynesbury College Policies webpage |
| ELICOS Board of Examiners Terms of Reference | Quality Unit, Document Management  |

| Form templates                    | Location       |
|-----------------------------------|----------------|
| EAP Master folder and module book | ELICOS I drive |

| Records (including completed forms) | Location                          |
|-------------------------------------|-----------------------------------|
| Moderation documentation            | Moderation Folder, ELICOS I drive |

For retention information and disposal schedules see the Navitas Records Management, Retention and Disposal policy: https://bit.ly/20QrJEU

### **D.3** Version Control

| Current Version Number | 2.1     |
|------------------------|---------|
| Date of Effect         | 04/2023 |
| Privilege Level        | Public  |

v2.1 Page 4 of 4